# **Lycée Ksibet el mediouni**

*A.S :2009-2010 Date : 30.11.2009 Durée : 1 heure* 

DEVOIR DE SYNTHÈSE  $N^o: I$ INFORMATIQUE

*Prof : Mme HADDAD Classe : 2Eco et services* 

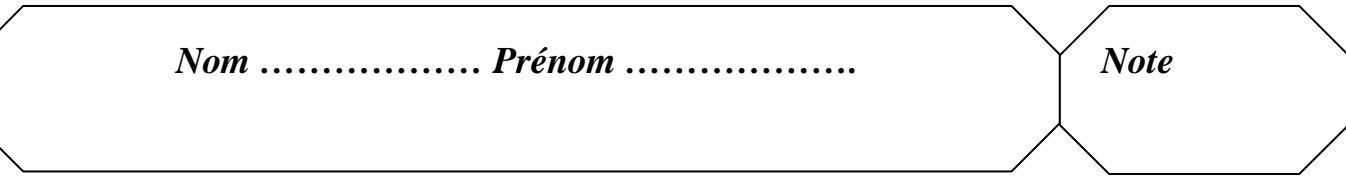

**N.B : Cette feuille doit être remise à la fin de l'épreuve.** 

# **Partie théorique (10 points)**

#### **Exercice 1 : (4 points**)

Inscrire les termes suivants aux bons endroits:

Fonctionnalités- démarrage – programmes – système – l'ordinateur –noyau – utilitaires – RAM.

Au moment du ……………….. de l'ordinateur et après avoir choisi le système d'exploitation à utiliser,…………………….. cherchera l'emplacement de ce dernier pour le mettre en marche. Une partie du ……………………… Sera placée dans la ………………… : c'est …………… du système comportant les fonctionnalités les plus utilisées. D'autres ………………….. disponibles dans le système d'exploitation existant sous forme de …………………… appelés …………………… seront lancés dans le cas de besoin.

## *EXERCICE 2 2 : (3 pts) : (3 pts)*

Mettez "X" devant le chemin spécifique correcte.

- d:/ $d$ ocument \ document.doc  $(\dots)$
- $c:\mathrm{d}$  document.doc  $(\ldots)$
- d:\ document.gif \ document  $\ldots$ )
- c: $\langle$  exel  $\rangle$  .exe (...)
- $\mathbf{c}:\langle \text{doc}\rangle$ doc (…)
- document.xls  $(\ldots)$

*Tournez la page SVP*

### *EXERCICE 3 3: (3 pts) : pts)*

3. Donner deux avantages d'un réseau informatique avec un exemple pour chaque avantage :

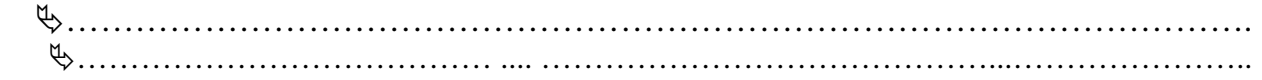

## **Partie pratique (10 points)**

Soit l'arborescence suivante :

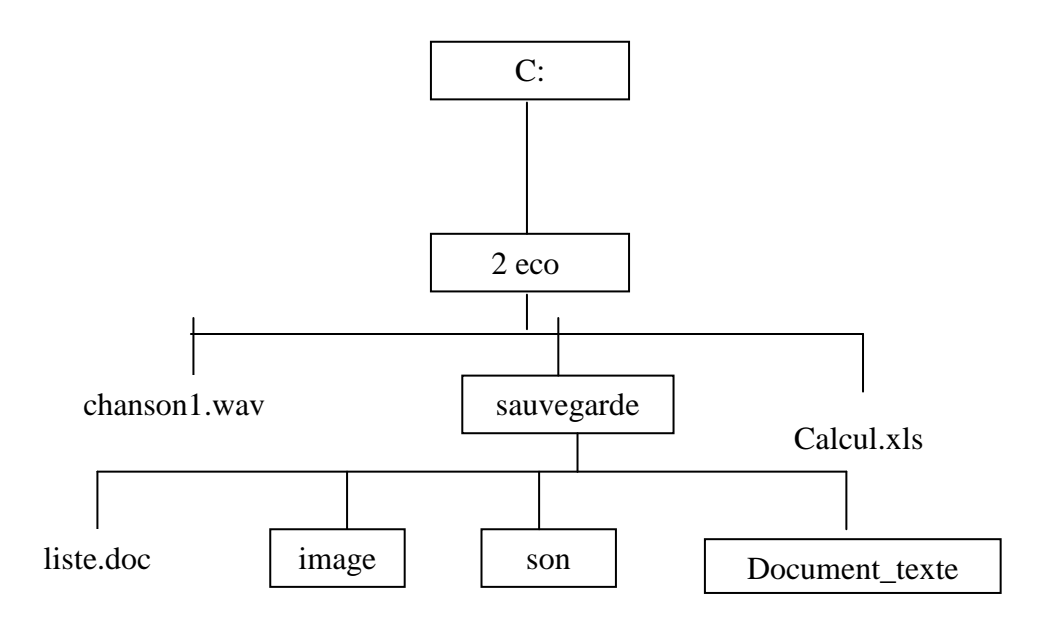

#### **Questions :**

- Créer cette arborescence sous le lecteur C**:\**. **(4pts)**
- Renommer le dossier **2eco** votre **nom et prnéom**. **(1 pt)**
- Donner la spécification (chemin d'accès) du fichier liste.doc: **(2 pts)** Ecrire votre réponse dans le fichier liste .
- Copier le fichier « chanson1» dans le dossier son. **(1pts)**
- Supprimer le dossier Image . **(1pts)**
- Déplacer cette arborescence sous le bureau **(1 pts)**

**BON TRAVAIL** …☺